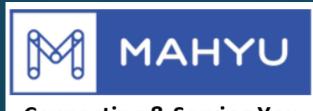

#### **Connecting & Serving You**

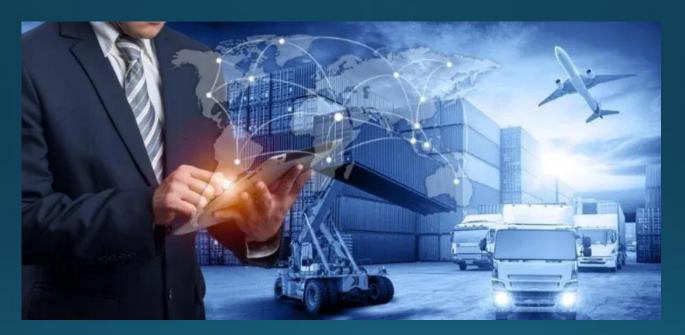

## Transporter Airfreight & Pickup Charges Direct Entry (Saudi - Indonesia)

#### (Transporter) Main menu

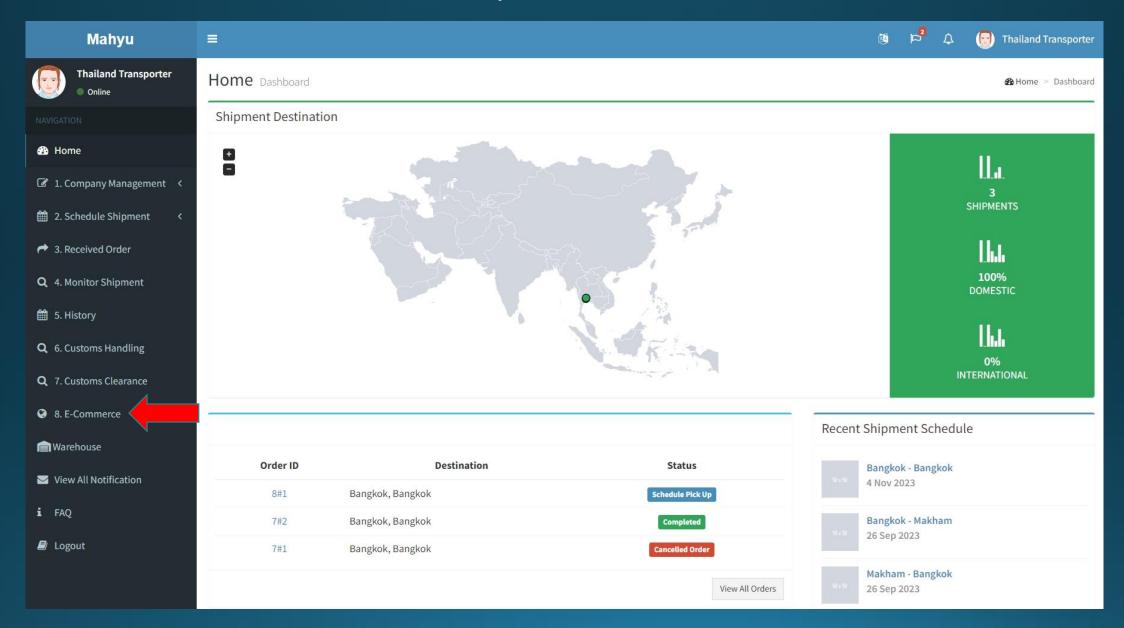

#### (Transporter) Main menu

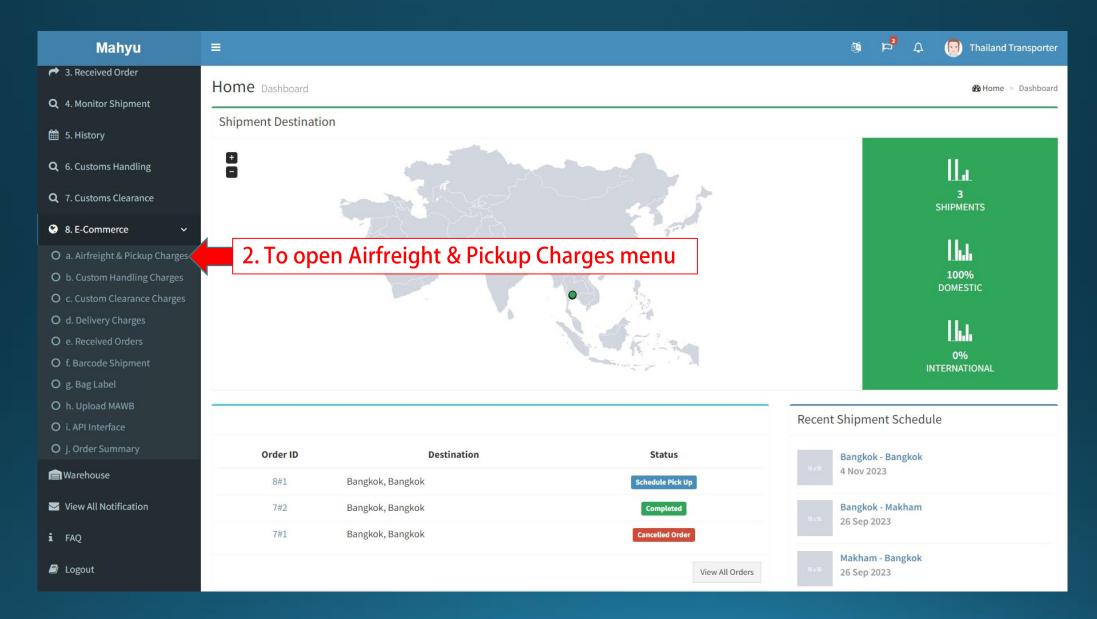

| Mahyu                            | ≡ ®                                                                                                    | 🗘 🛛 😡 Thailand Transporter |
|----------------------------------|----------------------------------------------------------------------------------------------------|----------------------------|
| Thailand Transporter  Online     | E-commerce Air Freight & Pickup Charges Manage E-commerce Air Freight & Pickup Charge Rate                                                                                 |                            |
|                                  | Routes                                                                                                    |                            |
| 🚳 Home                           | + Add Route 3. To add New Route                                                                                                    | *To Edit Route<br>— Page 8 |
| I. Company Management <          | Show 10 v entries                                                                                                    | Search:                    |
| 🛗 2. Schedule Shipment <         | Flight No.       I       Origin       I       Origin Country       I       Destination       I       Destination Country       I       Air Freight Charges       I       P | rickup Charges 🕼 🔨 🗸       |
| A Received Order                 | SL118 - Thai Lion Air     DMK - Don Muang     Thailand     CGK - Soekarno Hatta Int Airport     Indonesia     4.00 THB / Kg                                                | 4.00 THB / Kg              |
| <b>Q</b> 4. Monitor Shipment     |                                                                                                    | Previous 1 Ne              |
| 🛗 5. History                     | 4                                                                                                    | *To Doloto Dout            |
| <b>Q</b> 6. Customs Handling     |                                                                                                    | *To Delete Rout            |
| <b>Q</b> 7. Customs Clearance    |                                                                                                    |                            |
| 8. E-Commerce ~                  |                                                                                                    |                            |
| O a. Airfreight & Pickup Charges |                                                                                                    |                            |
| O b. Custom Handling Charges     |                                                                                                    |                            |
| O c. Custom Clearance Charges    |                                                                                                    |                            |
| O d. Delivery Charges            |                                                                                                    |                            |
| O e. Received Orders             |                                                                                                    |                            |
| O f. Barcode Shipment            |                                                                                                    |                            |
| Og. Bag Label                    |                                                                                                    |                            |
| O h. Upload MAWB                 |                                                                                                    |                            |

## Add Route

| Mahyu                                                                                                    | =                                                                                                    | 🚳 🛱 🗘 💮 Thailand Transporter                   |
|----------------------------------------------------------------------------------------------------|----------------------------------------------------------------------------------------------------|------------------------------------------------|
| Thailand Transporter  Online  NAVIGATION                                                                                                    | E-commerce Air Freight & Pickup Charges was 5 services to be a service of the service of the ser | х                                              |
| <ul> <li>Home</li> <li>1. Company Management &lt;</li> <li>2. Schedule Shipment &lt;</li> <li>3. Received Order</li> <li>4. Monitor Shipment</li> <li>5. History</li> </ul>                                                                                                    | Image: Show 10 wert   Flight No.   SL118 - Thai Lion Air                                                                                                    | ▼<br>res 1 Modify 1<br>Kg 2 ×<br>evious 1 Next |
| <ul> <li>Q 6. Customs Handling</li> <li>Q 7. Customs Clearance</li> <li>S. E-Commerce </li> </ul>                                                                                                    |                                                                                                    | A Save                                         |
| <ul> <li><b>O</b> a. Airfreight &amp; Pickup Charges</li> <li><b>O</b> b. Custom Handling Charges</li> <li><b>O</b> c. Custom Clearance Charges</li> <li><b>O</b> d. Delivery Charges</li> <li><b>O</b> e. Received Orders</li> <li><b>O</b> f. Barcode Shipment</li> <li><b>O</b> g. Bag Label</li> <li><b>O</b> h. Upload MAWB</li> </ul> |                                                                                                    |                                                |

## Add Route

| Mahyu                                                                                   | ≡ Ø P <sup>3</sup> Ω 💮 Thailand Tr                                                                                                    | ranspor |
|-----------------------------------------------------------------------------------------|----------------------------------------------------------------------------------------------------|---------|
| Thailand Transporter     Online                                                         | E-commerce Air Freight & Dickup Charges was a subscribe of the Dickup Charges was a subscribe of the Dickup |         |
|                                                                                         | Add Route     X       Routes     When no charge, input "o"                                                                                                    |         |
| 🔁 Home                                                                                  | + Add Route Origin Airport * DNV/_ Dop Myong                                                                                                    |         |
| I. Company Management <                                                                 | Show 10 v ent Destination Airport *                                                                                                    |         |
| 🛗 2. Schedule Shipment <                                                                | Flight No. 17 CGK - Soekarno Hatta Int Airport 🔹 es 17 Mod                                                                                                    | ify ↓†  |
| A. Received Order                                                                       | SL118 - Thai Lion Air Flight No. * Kg                                                                                                    |         |
| <b>Q</b> 4. Monitor Shipment                                                            | SL118 - Thai Lion Air (PLANE_CODE_001)                                                                                                    | Next    |
| 🛗 5. History                                                                            | Weight Unit *                                                                                                    | L •     |
| <b>Q</b> 6. Customs Handling                                                            | Kg 6. Select Weight Unit                                                                                                    |         |
| <b>Q</b> 7. Customs Clearance                                                           | Air Freight Charges / Kg * Currency<br>4.00 THB                                                                                                    |         |
| 😌 8. E-Commerce 🗸 🗸                                                                     | Pickup Charges / Kg * Currency                                                                                                    |         |
| O a. Airfreight & Pickup Charges                                                        | 4.00 <b>8. Input Pickup Charges</b>                                                                                                    |         |
| <ul> <li>O b. Custom Handling Charges</li> <li>O c. Custom Clearance Charges</li> </ul> |                                                                                                    |         |
| O d. Delivery Charges                                                                   | <b>9. Click to save</b>                                                                                                    |         |
| O e. Received Orders                                                                    |                                                                                                    |         |
| O f. Barcode Shipment                                                                   |                                                                                                    |         |
| Og. Bag Label                                                                           |                                                                                                    |         |
| O h. Upload MAWB                                                                        |                                                                                                    |         |

# Edit Route Airfreight & Pickup Charges

## Edit Route

| Mahyu                                                             |                                                                                                    | <mark>9</mark> | 💮 Thailand Transporter |
|-------------------------------------------------------------------|----------------------------------------------------------------------------------------------------|----------------|------------------------|
| Thailand Transporter                                              | E-commerce Air Freight & Pickup Charges was subscribed as a structure of the structure of the structure of t |                |                        |
| NAVIGATION                                                        | Edit Route Fee                                                                                                    |                | x                      |
| <ul><li>Home</li></ul>                                            | + Add Route                                                                                                    |                |                        |
| I. Company Management <                                           | Show 10 v ent Destination Airport *                                                                                                    |                |                        |
| 🛗 2. Schedule Shipment 🛛 <                                        | Flight No.       II                                                                                                    |                | es 11 Modify 11        |
| A Received Order                                                  | SL118 - Thai Lion Air Flight No. *                                                                                                    |                | Kg 🕝 🗙                 |
| <b>Q</b> 4. Monitor Shipment                                      | SL118 - Thai Lion Air                                                                                                    |                | evious 1 Next          |
| 🛗 5. History                                                      | Weight Unit *                                                                                                    |                | •                      |
| <b>Q</b> 6. Customs Handling                                      |                                                                                                    |                | •                      |
| <b>Q</b> 7. Customs Clearance                                     | Air Freight Charges / Kg * Currency                                                                                                    |                | -                      |
| Q 7. Customs Clearance                                            | 4.00 Edit Airfreight Charges                                                                                                    |                |                        |
| 8. E-Commerce ~                                                   | Pickup Charges / Kg * Currency                                                                                                    |                |                        |
| O a. Airfreight & Pickup Charges                                  | 4.00 Edit Pickup Charges                                                                                                    |                |                        |
| O b. Custom Handling Charges                                      |                                                                                                    |                |                        |
| O c. Custom Clearance Charges                                     | Save the edit                                                                                                    | 🖹 Sav          | 10                     |
| O d. Delivery Charges                                             |                                                                                                    | E Sav          |                        |
| O e. Received Orders                                              |                                                                                                    |                |                        |
| <ul> <li>O f. Barcode Shipment</li> <li>O g. Bag Label</li> </ul> |                                                                                                    |                |                        |
| O g. Bag Label                                                    |                                                                                                    |                |                        |